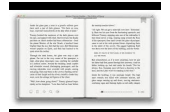

## SECRETS TIPS AND TRICKS TO YEAR ROUND GARDENING THE ULTIMATE ORGANIC HYDROPONIC SOIL HOME GARDENING MAXIMUM YIELD GUIDE

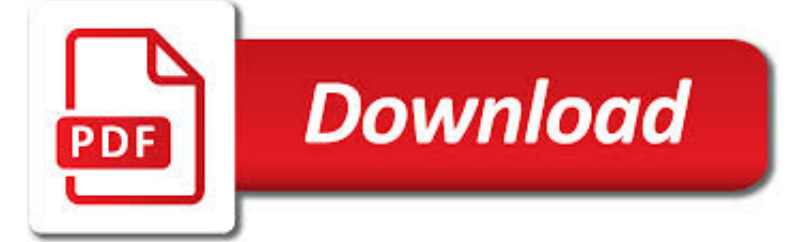

SECRETS TIPS AND TRICKS PDF

 $\mathbb{R}$ **Download** 

IPHONE & AMP; IPOD TIPS & AMP; TRICKS - LIFEWIRE

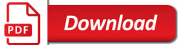

MDGX WINDOWS 98/98 SE + DOS 7.10 TRICKS + SECRETS

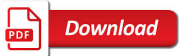

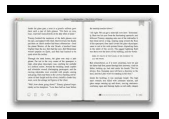

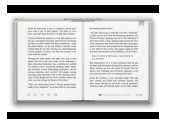

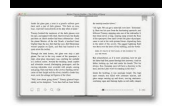

## **secrets tips and tricks pdf**

iPhone & iPod Tips & Tricks. iPhones and iPods have a bunch of hidden features that can make your life a lot easier. Read up on these tips to get the most out of your devices.

## **iPhone & iPod Tips & Tricks - Lifewire**

MDGx AXCEL216 MAX Speed Performance Windows 10 2012 8.1 8 7 2008 Vista 2003 XP SP1 SP2 SP3 ME 2000 98 SE OSR2 OSR1 95 NT4 NT 3.11 3.1 3.10 DOS 6 Tricks Secrets Tips Tweaks Hacks Fixes Updates Upgrades games chess

# **MDGx Windows 98/98 SE + DOS 7.10 Tricks + Secrets**

MDGx AXCEL216 MAX Speed Performance Windows 10 2012 8.1 8 7 2008 Vista 2003 XP SP1 SP2 SP3 ME 2000 98 SE OSR2 OSR1 95 NT4 NT 3.11 3.1 3.10 DOS 6 Tricks Secrets Tips Tweaks Hacks Fixes Updates Upgrades games chess

# **DownLoads - MDGx MAX Speed WinDOwS Tricks + Secrets**

As most of you want to learn hacking tricks (ethical) so in this post, I am providing you the Best Hacking tricks PDF for free. In this download, you will get the compilation of Best hacking tricks and eBooks that are free to download.

# **Compilation of Best Hacking Tricks PDF (Free Download)**

This article is about hidden, Cool tricks and secrets, starting with a brief Introduction of google search tricks. Everyone knows that Google is the best search engine among all search engines. So, Google is having many useful tricks and secrets inside it. There are so many tricks and secrets in google that will blow your heart and mind.

## **49 Google Tricks - Cool and Hidden Secrets Search List**

Discover insider tips and techniques for getting the most out of Visio, the popular diagramming app from Microsoft. Learn how to customize user options, master the use of text and annotations, use keyboard shortcuts, and more.

## **Visio Tips and Tricks - lynda.com**

Here are some tips and tricks that help you use calibre (http://calibre-ebook.com/)ebook management software more effectively.

## **calibre tips and tricks**

Think you know Windows inside and out? These expert tips make Microsoft's Editors' Choice-winning operating system even better.

## **22 Hidden Tricks Inside Windows 10 | PCMag.com**

Tips & Tricks. One of the best ways to enhance your final images is to apply some post- processing work with the help of image manipulation software like Photoshop and basic rendering applications.

## **Tips & Tricks :: SketchUp 3D Rendering Tutorials by**

Windows 10 tips and tricks you must try today. These are the most interesting things you can do on Windows 10.

### **Windows 10 tips and tricks you must try today - USATODAY.com**

In 2011, Arabian Peninsula-based Al-Qaeda members published a 67-page English-language magazine called Inspire in an attempt to recruit new terrorists. Instead, they might have inspired a new ...

### **7 Expert Tips and Tricks for Organizing Your Home Library**

Also be sure to check out our guide to each Guardian class, as well as what's new in Destiny 2 vs the original Destiny. Here you'll find tips for players who are new to the Destiny franchise, or ...

## **Tips and Tricks - Destiny 2 Wiki Guide - IGN**

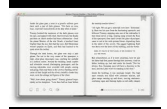

This page contains helpful information, tips and strategies for players on their adventure through Egypt in Assassin's Creed Origins. Assassin's Creed Origins eschews many of the franchise's past ...

# **Tips and Tricks - Assassin's Creed Origins Wiki Guide - IGN**

A list of 17 actionable SEO copywriting tactics, strategies and secrets that are crushing it in right now.

## **SEO Copywriting: 17 Powerful Secrets (Updated)**

So you've found the most advanced activity monitoring software available. But how can you best put it to use? Here are some tips. View Multiple Live

# **Net Orbit: Tips and Tricks When Using Employee Monitoring**

Home Audio Page Help Page Programs Page Scripts Page. Anti Virus & Anti Spyware Programs. Accessing The Settings In MSE; JAWS Files For Vipre's Scan Options Tab In Settings

## **Welcome to the Tips and Tricks Page - JAWS Users**

Welcome to the official Russell Brown Tips & Techniques page. This is your one-stop location for the latest in hot new tips from the one and only Dr. Brown.

## **Tips Page - Russell Brown**

Framed pictures are an inexpensive way to make a house feel like a home, and they can take a room from empty to finishedlooking in minutes. They can be customized easily to your space and decor ...

## **8 Expert Tips and Tricks for Hanging a Picture Right the**

The Stock Market For Beginners - Learn how to invest in the stock market even with little money or capital and what a new investor or trader should do to give themselves the highest chance of success.

## **Stock Market For Beginners: 7 Starter Tips**

Search engine optimization professionals usually have a few tricks up their sleeves. Of course, they want to generate lots of website traffic for their clients or employers.. Most so-called SEO tricks are actually legitimate techniques for tackling complex search problems, while some, like the recent JC Penney website traffic scheme — no, Penney didn't purchase this link from me — are ...

## **My Dirty Little Secrets of Search | Online Social Networking**

BadgeHungry Want more Pogo tokens? Discover the secrets to earning more Pogo tokens in less time with the Pogo Token Secrets PDF guide from BadgeHungry.

# **Pogo Token Secrets - Gumroad**

HDRI Tips and Tricks FAQ 99 stubs of wisdom from Professor Kirt Witte

# **HDRI Tips and Tricks FAQ - HDR Labs**

I´m a very inexperient user. When i try to print my mail merge documents with cutepdf it save all letters in one big pdf. I need it to save it individ

# **Word 2010/2013 Mail Merge to save to individual PDF files**

Masses of loopholes, bargains, discount vouchers, new offers and just plain ol' good sense are crammed into our forum. The best new ones get included in the weekly money tips email, and those that last are listed right here. This is a treasure trove for top tips. Whether it's toilet training your ...

# **Top money saving tips, tricks & treats - Money Saving Expert**

If you just got a Kindle, you need to know all the expert tips and tricks, including how to get ebooks on a Kindle, how to convert PDFs, and more.

# **How to use a Kindle — Kindle tips and tricks from an**

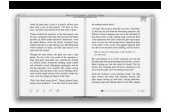

Since most content starts with written words, it doesn't matter what type of content you produce, you can benefit from knowing the secrets of professional writers. One of the biggest struggles content marketers have is producing enough content and simultaneously keeping the quality high. That's ...

#### **12 Content-Writing Secrets of Professional Writers – The**

Excel tips, tricks and tutorials for healthcare professionals.

#### **- Excel tips, tricks and tutorials for healthcare**

There is always something new to learn in crochet. Expand your skills with our latest free eBook, Free Crochet Tips and Tricks: Organization Ideas, How to Crochet On the Go, How to Change Color, and More.

#### **Free Crochet Tips and Tricks: Organization Ideas, How to**

"Secrets to Punching Power" BUY IT NOW FOR \$295. 8 HOURS of video – nearly 480 minutes of technical instruction broken down into a 30-day intensive training program. Learn the secret techniques and over 100+ punching techniques to improve your punching power!

#### **SECRETS to Punching Power - How to Box | ExpertBoxing**

PC Hell offers information on BIOS Error Codes, IRQ help, Computer Tips, Spyware and Virus Information

#### **PC Hell: Computer Hints and Tips to bring you back from**

There are currently 134 responses to "BMW On Board Computer (OBC) secrets!" Why not let us know what you think by adding your own comment! Your opinion is as valid as anyone elses, so come on... let us know what you think.

#### **BMW On Board Computer (OBC) secrets! | BMW E36 Blog**

Farming Simulator 19 Guide and Tips Old MacDonald had a farm. In Farming Simulator 19 Guide you will find tips and tricks. You will learn about workers and the best machines, how to earn money, breed cows and how to become the best farmer in the world.

#### **Farming Simulator 19 Guide and Tips | gamepressure.com**

A good thing is the fact this 12-digit number can be used for Whatsapp account hack, if you want to know how to hack Whatsapp with this method, follow the steps we will mention below. Step 1: Uninstall Whatsapp. It is a mandatory step but the app will be restored afterward, Step 2: Gain the MAC number.

#### **3 Ways To Hack Someones Whatsapp Account without Them Knowing**

Marketing Metrics and Analytics Cheat Sheet Download Introduction to Content Marketing Download Marketo's Secrets to Sales Partnership Download The Definitive Guide to Social Media Marketing Download Guide 10 Reasons to Consider Marketing Automation Download Ebook The Definitive Guide to Digital Advertising Download Guide A Recipe for Lean Account-Based Marketing Download Ebook The Definitive ...

#### **Marketing Tools, Resources and Best Practices | Marketo**

To spawn a completely new musical genre, a musician needs to be unique, technically groundbreaking, and extraordinarily gifted. The virtuosic Gypsy guitarist Django Reinhardt (1910-1953) was such a figure. Throughout his teens Django paid his dues accompanying musette accordionists in the dance ...

### **Django's Gypsy-Jazz Secrets | Premier Guitar**

We've a checklist of 60+ crucial tips to make your student loan go further, including student discounts, freebies and more from Money Saving Expert

#### **Student money saving tips: stretch student loans - MSE**

Whatsapp is the most famous mobile messaging platform till date. But do you know some of the secrets tricks of whatsapp which can take you to the next level.

### **Top 42 Secret whatsapp tricks you never knew - MeraBheja**

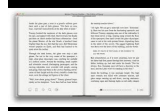

"How to get clear skin" is a new article that introduces 30 natural tips to get clear skin fast and effectively at home.

### **30 Tips On How To Get Clear Skin Fast And Naturally At Home**

The Cruise Control Diet PDF Review – learn James Ward's diet plan that helps you to lose weight and get overall health.

### **The cruise control diet PDF review – will James' plan work?**

Hidden codes pdf in Hindi download kare, working android phone secret codes list, all mobile hidden 101 tips and tricks in Hindi. USSD codes list 2018 for Samsung, Oppo, Vivo etc.

### **101+ All Android Phone Secret Codes List And PDF Book 2018**

Coaching middle school basketball presents some unique challenges because your players have SUCH a wide array of talent and experience... Some players have very little experience and they need youth level drills and coaching.